## 下関市役務電子入札 利用者ガイド (入札情報検索編)

令和4年3月

## 下関市電子入札システムポータルサイト

ページID: 0050091 更新日: 2022年3月15日更新 ● 印刷ページ表示

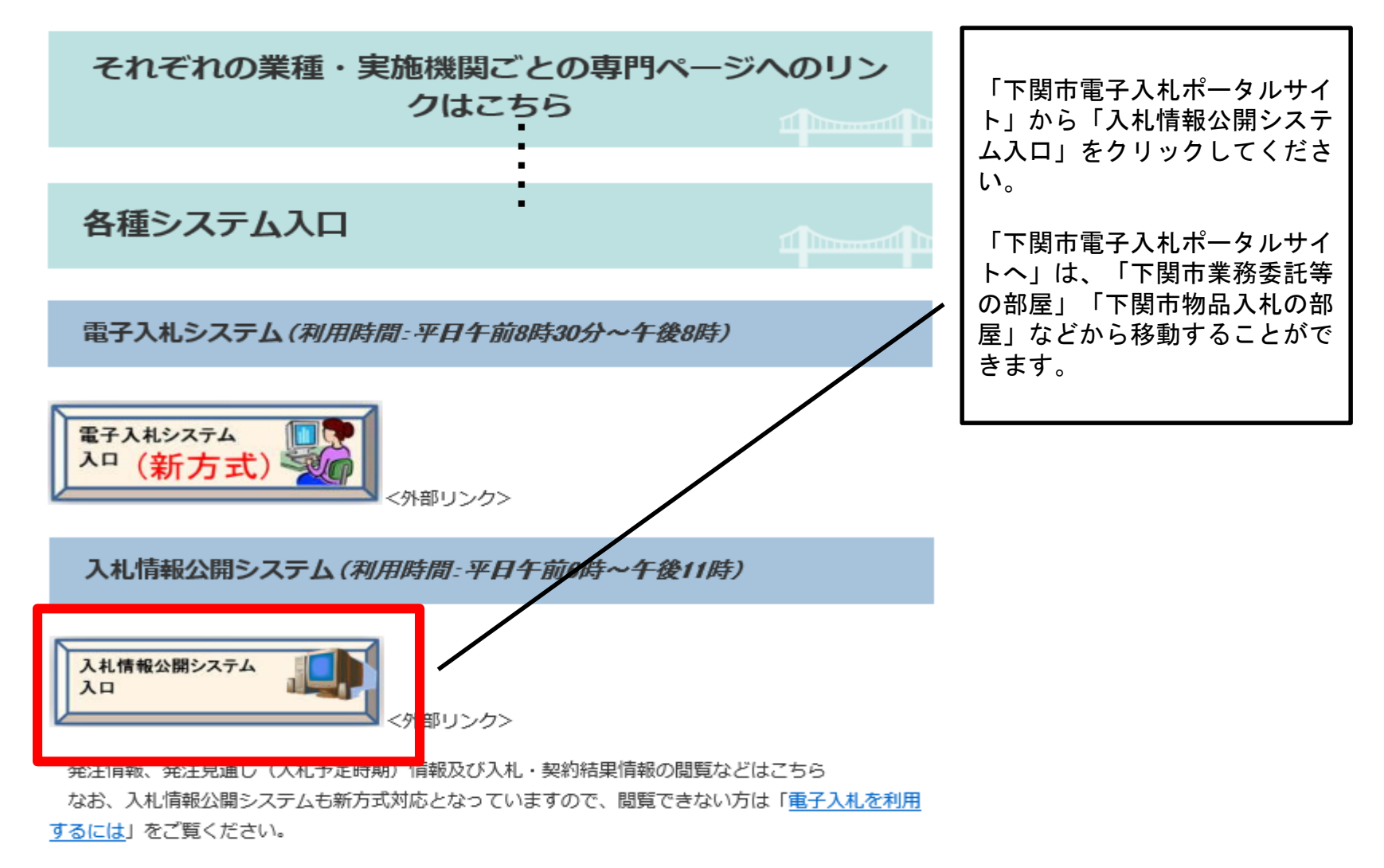

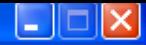

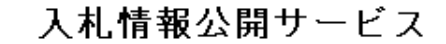

・ご覧になりたい調達機関を指定し、入札情報を参照する業務区分を選択して下さい。

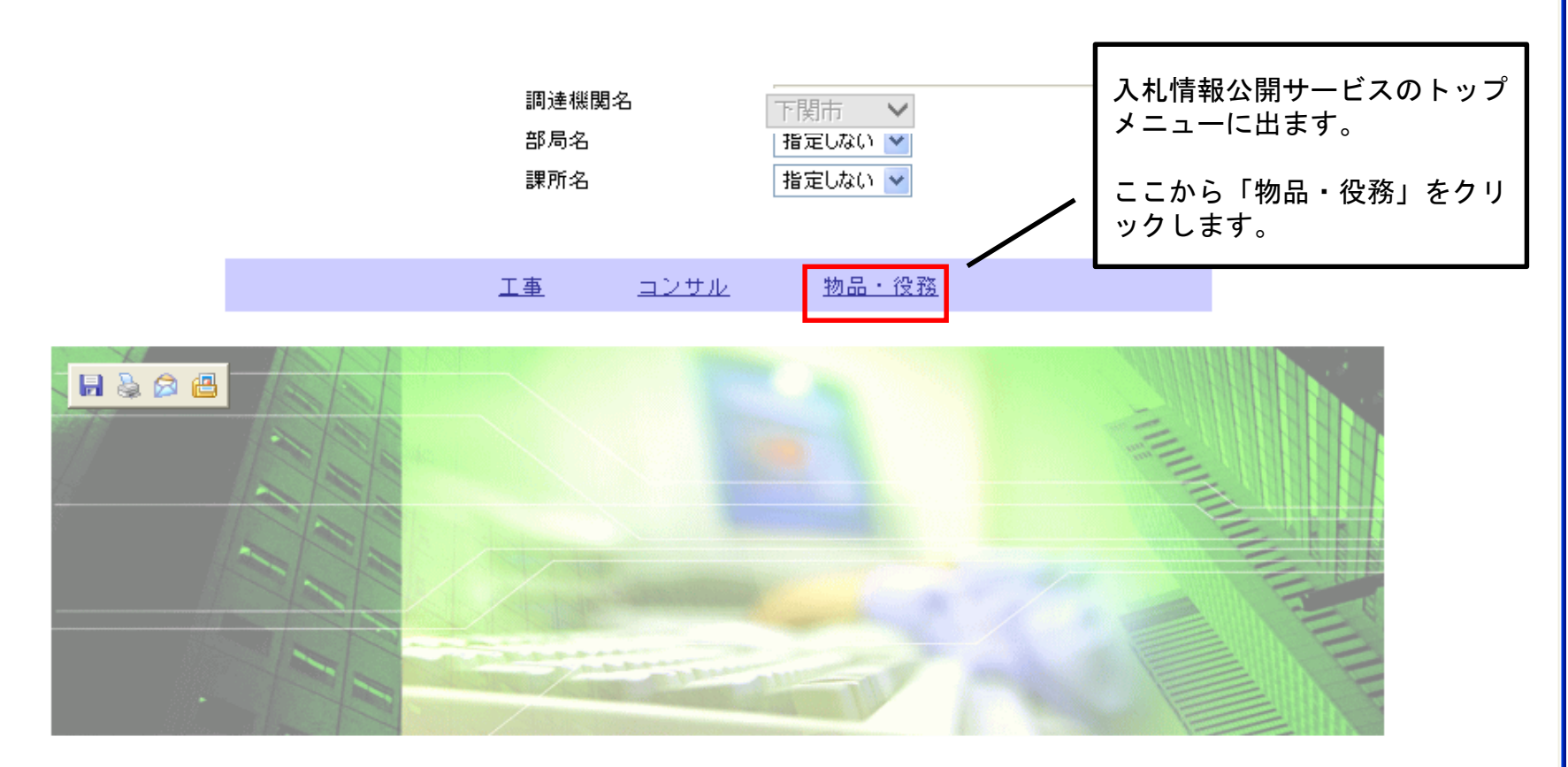

 $\overline{3}$ 

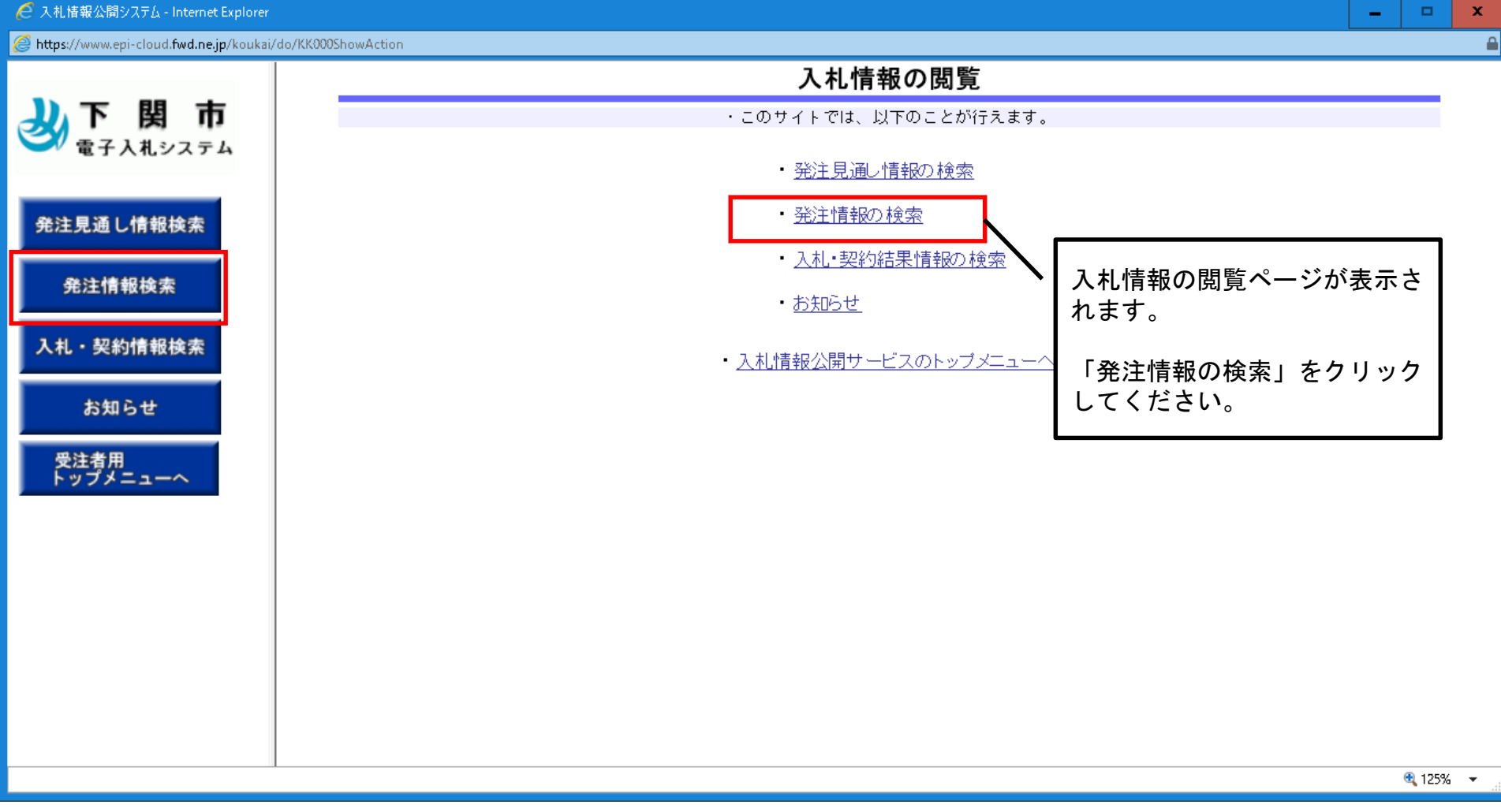

3 下関市

発注見通し情報検索

発注情報検索

入札・契約情報検索

お知らせ

受注者用<br>トップメニューへ

## 不好味事 化双

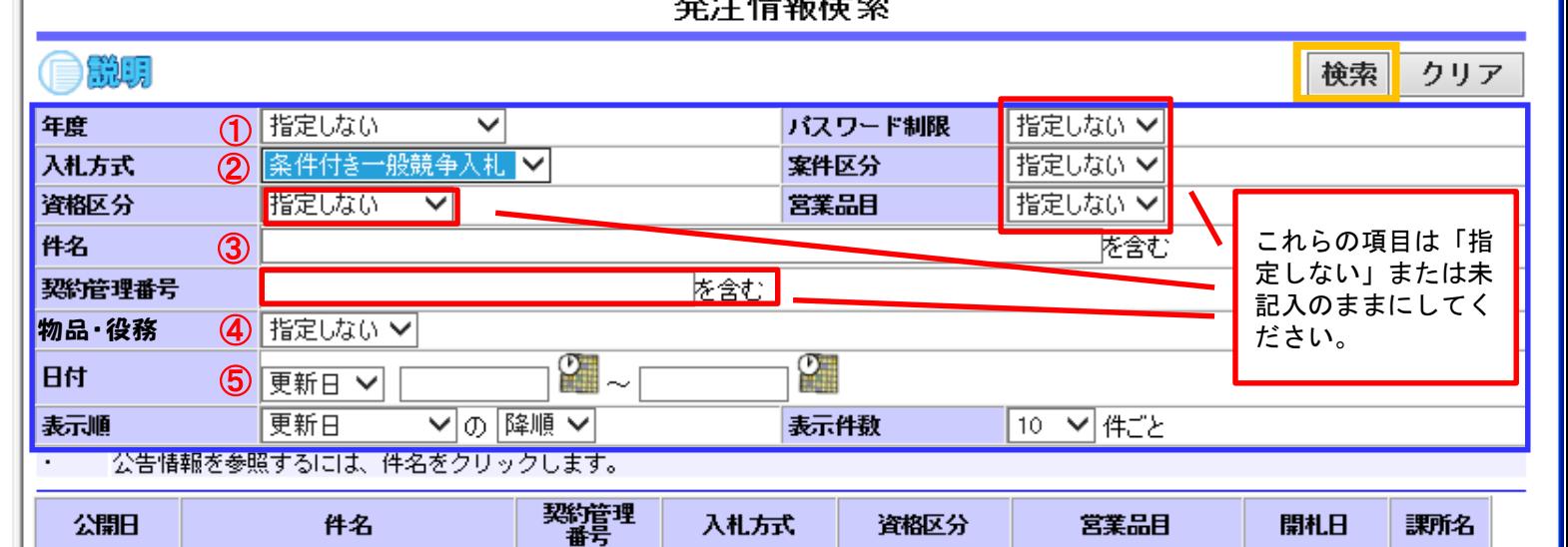

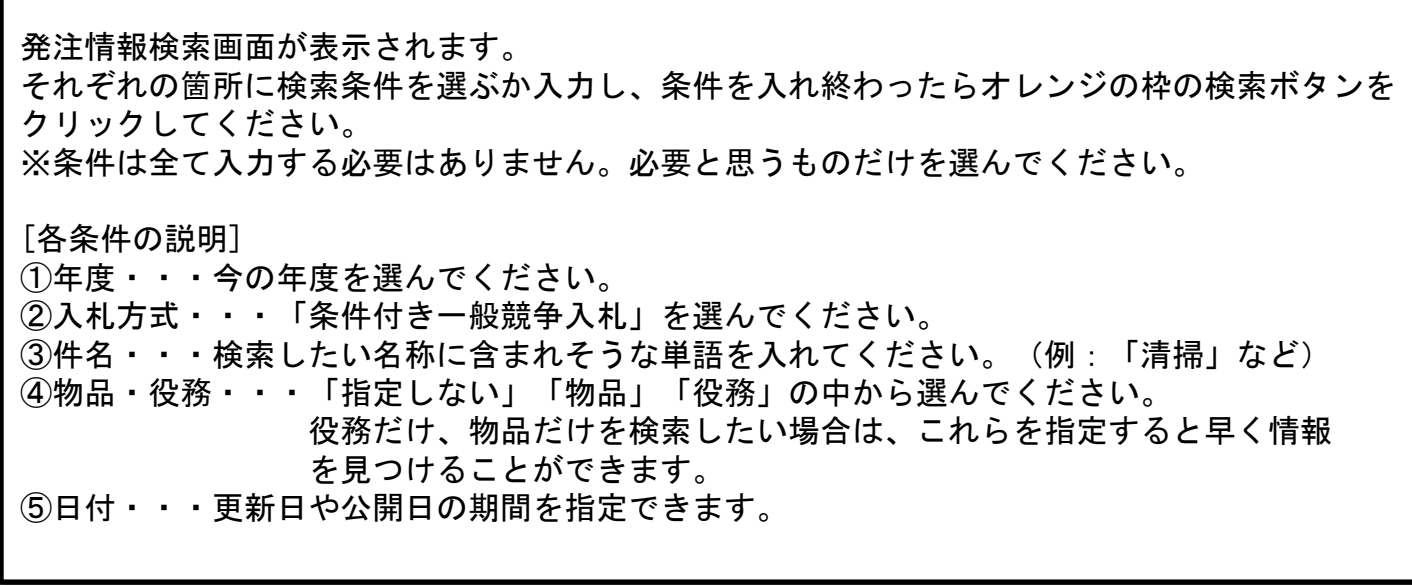

5

 $\Box$ ex

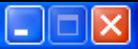

## **登达情報检索**

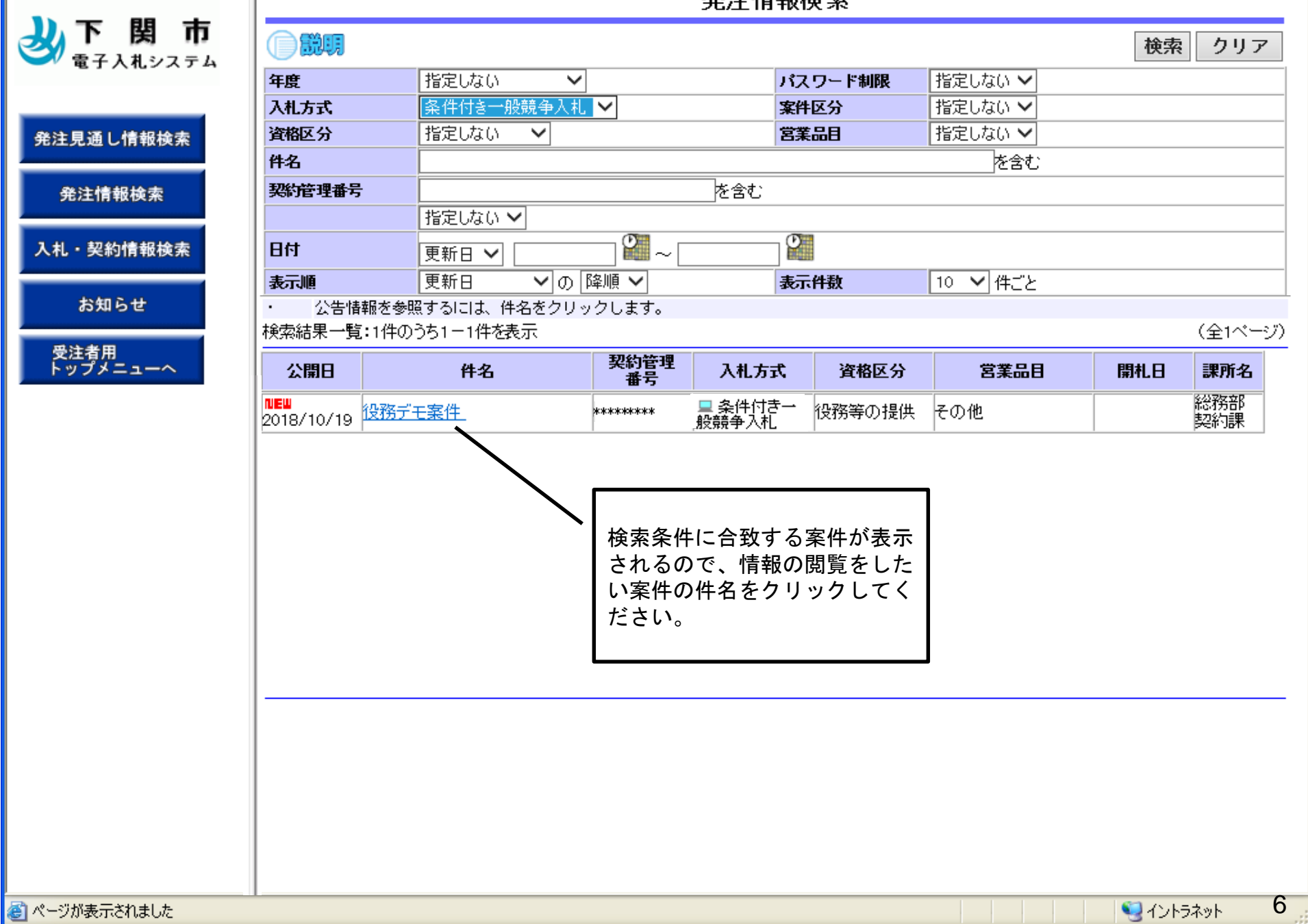

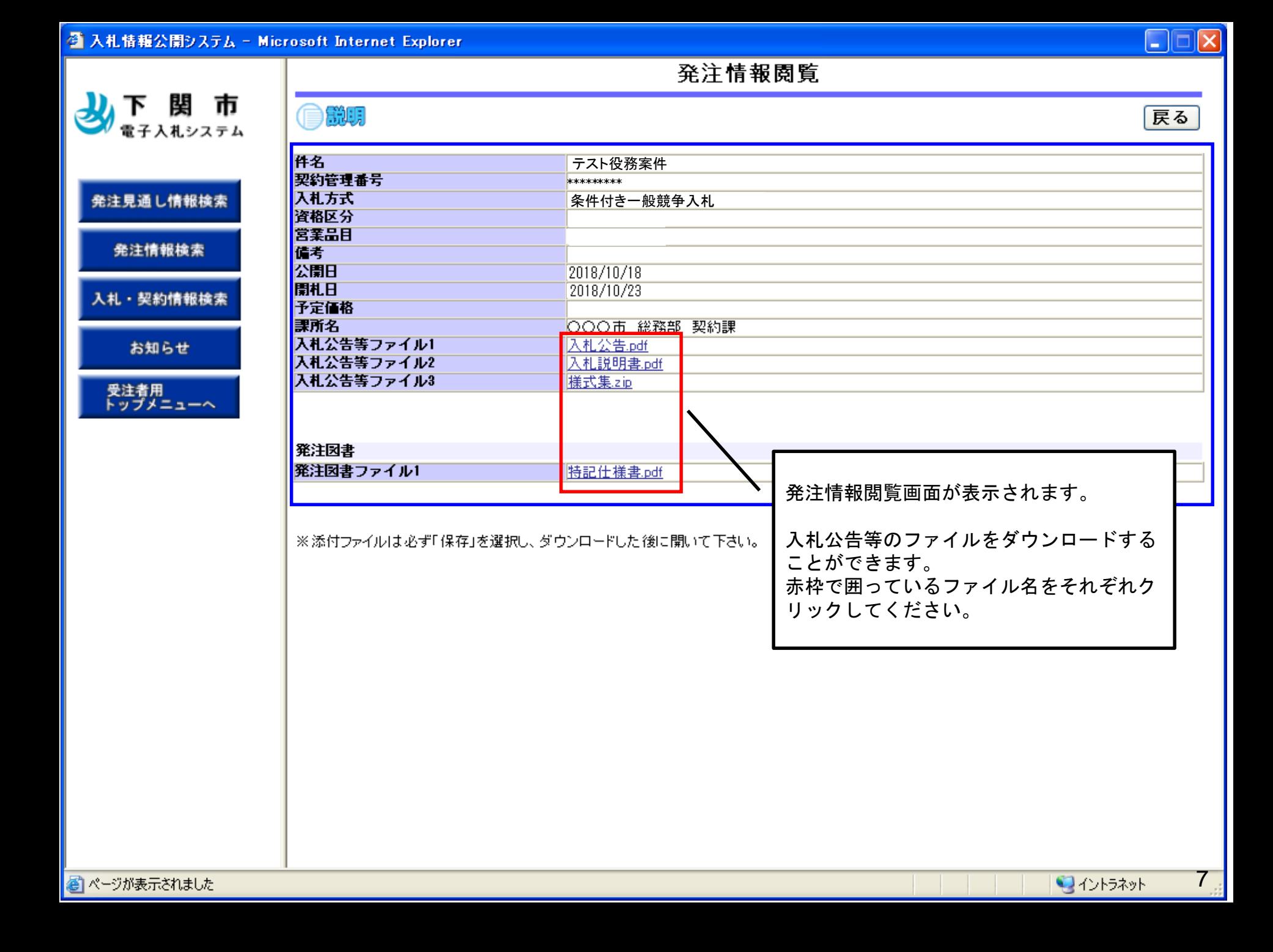

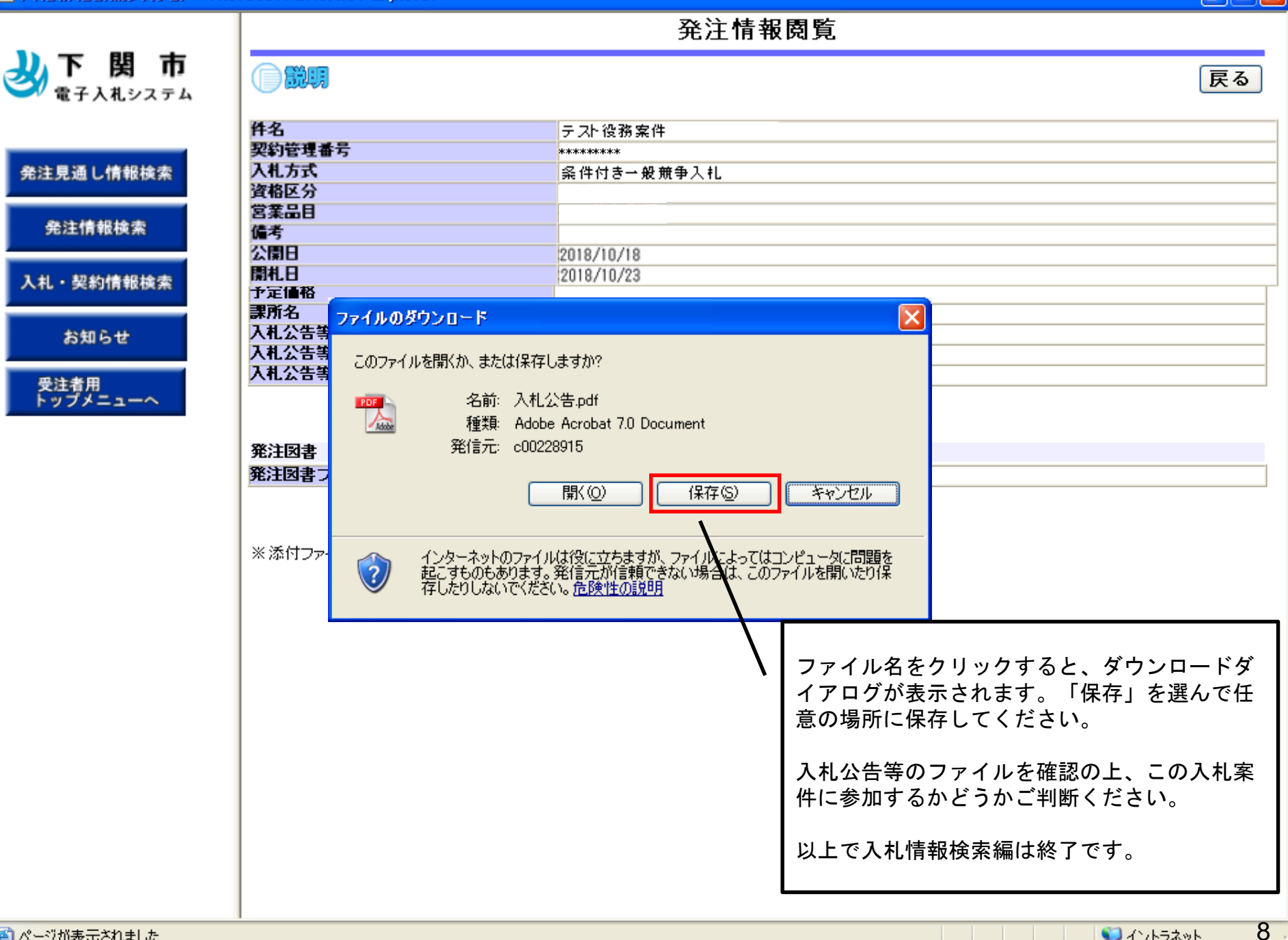

■ページが表示されました

 $\Box$  $\Box$  $\times$